Московский государственный технический университет им. Н.Э.Баумана

Кафедра «Технологии обработки давлением»

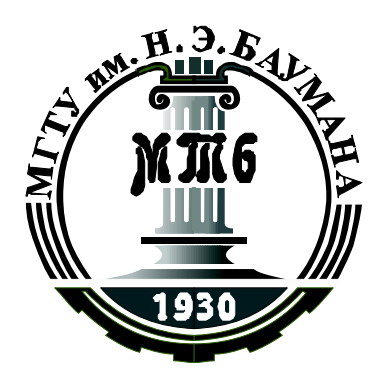

# А.В. Власов

# Лабораторные работы по курсу «Теория обработки металлов давлением»

*Методические указания*

Москва МГТУ им. Н.Э.Баумана 2009 г.

Власов А.В. Методические указания к выполнению лабораторных работ по курсу «Теория обработки металлов давлением». – М.: МГТУ им. Н.Э.Баумана, 2009. – 35 с.

Приведены теоретические сведения и методики выполнения лабораторных работ. Даны примеры обработки данных результатов экспериментов с использованием пакетов Mathcad и Excel. Приведены указания по настройке управляющей программы испытательной машины Instron.

Для студентов МГТУ им. Н.Э.Баумана, изучающих курс «Теория обработки металлов давлением»

© МГТУ им. Н.Э.Баумана, 2009

## *ОБЩИЕ УКАЗАНИЯ ПО ПРОВЕДЕНИЮ ЛАБОРАТОРНЫХ РАБОТ*

После выполнения каждой работы каждому студенту необходимо составить отчет.

В отчете необходимо привести название, цели работы, в конспективной форме изложить физические основы и методику проведения работы.

В описании экспериментальной части работы следует привести все необходимые таблицы и графики в соответствии с последовательностью выполнения работы.

Отчет должен заканчиваться самостоятельными выводами по результатам работы.

При обработке результатов эксперимента рекомендуется использовать вычислительную технику.

## *1 ПОСТРОЕНИЕ КРИВЫХ УПРОЧНЕНИЯ ПО РЕЗУЛЬТАТАМ ИСПЫТАНИЙ НА СЖАТИЕ*

Цель работы - изучение физических основ и методики экспериментального построения кривых упрочнения по результатам испытаний на сжатие.

### *1.1 Физические основы построения кривых упрочнения*

Упрочнением называется комплекс изменения механических свойств материалов при их пластическом деформировании. Одним из проявлений упрочнения является то, что с ростом величины пластической деформации для поддержания в теле пластического состояния требуется все большее напряжение. Для учета этого явления при решении технологических задач обработки давлением используют т.н. кривые упрочнения.

Кривой упрочнения называют зависимость между интенсивностью напряжений <sup>σ</sup> и накопленной пластической деформацией *q* (параметром Одквиста). Согласно гипотезе «единой кривой», выдвинутой П.Людвиком, зависимость  $\bar{\sigma} = f(q)$  не зависит от напряженного состояния. Таким образом, кривую упрочнения, построенную по результатам простых испытаний можно использовать для анализа любого напряженного состояния.

Параметр Одквиста определяют интегрированием приращения интенсивности пластической деформации вдоль пути деформирования

$$
q = \int_{a}^{\infty} \overline{d\varepsilon}^{p}
$$
,  $\text{rge}$   

$$
\overline{d\varepsilon}^{p} = \frac{\sqrt{2}}{3} \sqrt{\left(d\varepsilon_x^p - d\varepsilon_y^p\right)^2 + \left(d\varepsilon_y^p - d\varepsilon_z^p\right)^2 + \left(d\varepsilon_z^p - d\varepsilon_x^p\right)^2 + \frac{3}{2}\left[\left(d\gamma_{xy}^p\right)^2 + \left(d\gamma_{yz}^p\right)^2 + \left(d\gamma_{zx}^p\right)^2\right]}
$$

Используют также другое определение:

$$
q = \int_{t} \overline{\dot{\varepsilon}}^{p} dt
$$

 $3 \text{mech } \vec{\varepsilon}^p$  - интенсивность скоростей пластических деформаций.

Наиболее распространенным методом является построение кривых упрочнения по результатам испытаний при одноосносном напряженном состоянии (одноосное растяжение или сжатие). В этом случае интенсивность напряжений по абсолютной величине равна напряжению в осевом направлении и определяется как частное от деления осевой силы *P* на текущую площадь *F* образца:

$$
\overline{\sigma} = \sigma = \frac{P}{F}
$$

Осевая деформация при одноосном напряженном состоянии равна интенсивности деформаций и для одноосного растяжения определяется как отношение изменения длины образца <sup>∆</sup>*L=L-L*<sup>0</sup> к его первоначальной длине *L*0.

$$
\varepsilon = \frac{L - L_0}{L_0} = \frac{\Delta L}{L_0}
$$

Можно показать, что для одноосного растяжения параметр Одквиста равен логарифмической деформации:

$$
q = \int_{l} d\varepsilon = \int_{L_0}^{L} \frac{dl}{l} = \ln \frac{L}{L_0} = \widetilde{\delta}
$$

Таким образом, согласно гипотезе «единой кривой», зависимость между осевым напряжением и логарифмической деформацией при одноосном напряженном состоянии будет идентична зависимости между интенсивностью напряжений и параметром Одквиста при произвольном напряженном состоянии. Иными словами кривая упрочнения, построенная на основании опытов на одноосное растяжение, является единой кривой, характеризующей упрочнение для любого напряженного состояния данного материала.

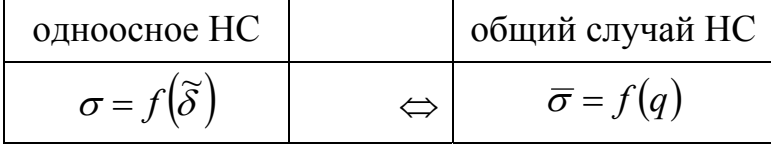

В опытах на одноосное растяжение машинную кривую "сила - ход" (индикаторную диаграмму *P* = *f* (∆*L*)) корректируют на величину упругой деформации машины и полученную диаграмму перестраивают в диаграмму условных напряжений  $\sigma_V = f(\varepsilon)$  (**Рис. 1**. ). Под условными напряжениями понимают частное от деления силы растяжения *P* на исходную площадь поперечного сечения образца  $F_0$ .

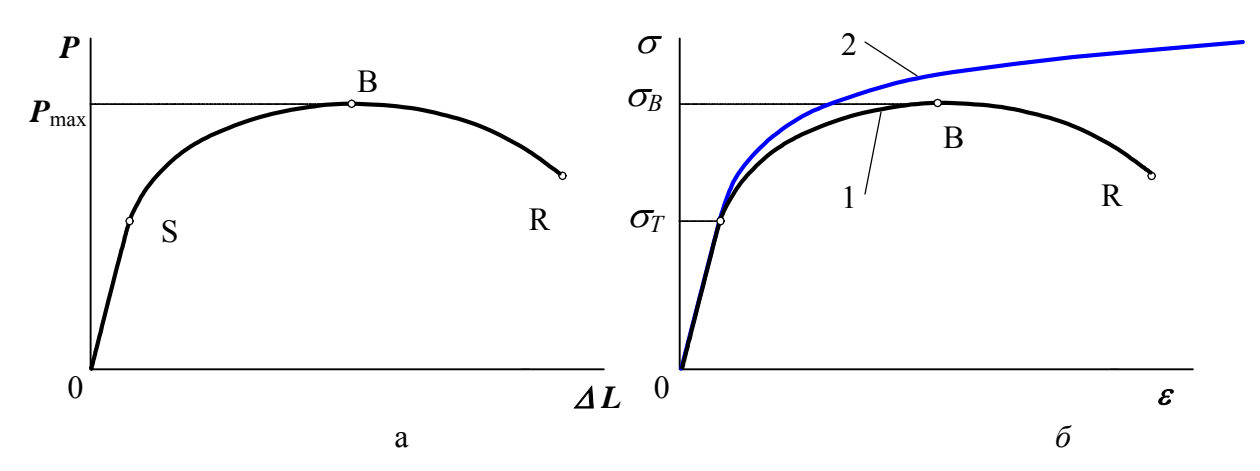

Рис. 1. Диаграммы испытаний стальных образцов на растяжение: а машинная диаграмма после корректировки; б - диаграммы условных (1) и истинных (2) напряжений.  $\sigma_T$ -предел текучести,  $\sigma_B$ -предел прочности

Диаграмма условных напряжений имеет тот же вид, что и диаграмма  $P = f(\Delta L)$ , но характеризует уже не свойства образца, а свойства материала.

Затем строят диаграмму истинных напряжений (Рис. 1б), под которыми понимается частное от деления силы растяжения Р на истинную площадь поперечного сечения образца  $F$ .

Таким образом:

$$
\sigma_{\text{MCT}} = \frac{P}{F}; \ \sigma_{\text{YCI}} = \frac{P}{F_0}
$$
 (1)

Зная условные напряжения и деформацию всегда можно определить истинные напряжения и наоборот. Из соотношений (1) следует:

$$
\sigma_{\text{MCT}} = \sigma_{\text{YCI}} \frac{F_0}{F}
$$

Используя определение относительного сужения при растяжении

$$
\psi_{\mathbf{p}} = \frac{F_0 - F}{F_0}
$$

можно окончательно получить

$$
\sigma_{\text{MCT}} = \frac{\sigma_{\text{YCI}}}{1 - \psi_{\text{p}}}
$$

Диаграмма истинных напряжений учитывает как упругую  $\varepsilon^e$  (e – elastic) так и пластическую  $\varepsilon^p$  (p – plastic) составляющие деформации.

 $\mathcal{E} = \mathcal{E}^e + \mathcal{E}^p$ 

Для получения кривой упрочнения (зависимость истинных напряжений от пластических деформаций) следует исключить упругие деформации материала.

При схеме напряженного состояния с растягивающими напряжениями металл обладает малыми пластическими свойствами, поэтому по испытаниям

на растяжение можно построить кривую упрочнения только для относительно небольших степеней деформации (точка R), обычно значительно меньших, чем в операциях обработки давлением. Кроме того, после образования шейки (точка B на **Рис. 1**. ) деформация локализуется, и напряженное состояние становится объемным. Осевое напряжение в шейке перестает быть равным интенсивности напряжений. Поэтому после образования шейки интенсивность напряжений определяют уже по теоретическим зависимостям (например, формула Давиденкова-Спиридоновой), что снижает ценность полученных результатов (штриховая кривая на **Рис. 1**. ).

При опытах на одноосное сжатие локализации очага пластической деформации не происходит, а сжимающие напряжения в схеме напряженного состояния повышают пластичность материала, что позволяет достигнуть больших деформаций до момента разрушения. Однако практически реализовать одноосное сжатие сложно, поскольку трение на контактных поверхностях при осадке делает напряженное состояние объемным. Кроме того, при осадке высоких образцов (*h/d>2.5*) когда трение сказывается минимально, происходит потеря устойчивости заготовки (искривление оси).

Исследователями в области обработки металлов давлением было предложено несколько искусственных методов снижения влияния контактного трения (метод Шофмана, осадка составных образцов и др.). Наиболее универсальным, эффективным и простым в обработке результатов оказался метод осадки образцов с торцовыми выточками, заполненными смазкой (**Рис. 2**). Размеры полости подбирают такими, чтобы на всем протяжении осадки обеспечивался слой смазки между бойком и образцом, а ее размеры в минимальной степени влияли на напряженное состояние образца.

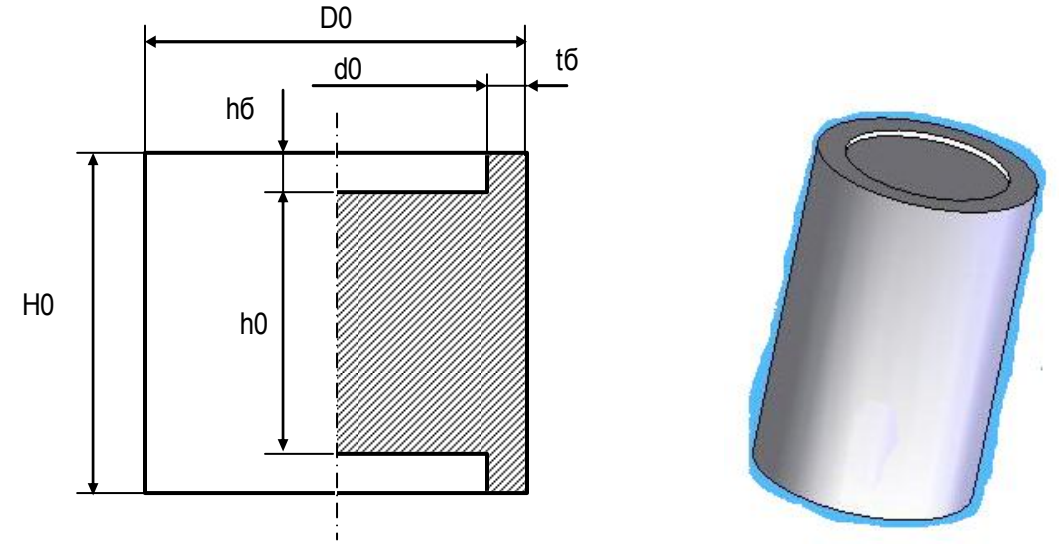

**Рис. 2**. Образец для испытаний.

Обработка результатов экспериментов опытов на сжатие имеет свои особенности. Рассмотрим однородное сжатие и сравним его с однородным растяжением. Относительная деформация в осевом направлении для испытаний на сжатие и растяжение соответственно:

$$
\varepsilon_h = \frac{h_0 - h}{h_0}, \qquad \varepsilon_l = \frac{l - l_0}{l_0}
$$

Предположим, что деформация при растяжении происходит без образования шейки и материал имеет бесконечную пластичность. Тогда полученные показатели имеют следующие пределы изменения:

 $0 \geq \varepsilon_h$  ≥ 1 - предельный случай  $h = 0$ 

 $0 \geq \varepsilon_1 \geq \infty$  - предельный случай  $l = \infty$ 

Таким образом, диаграмма  $\sigma - \varepsilon_h$ , построенная по результатам испытаний на сжатие не адекватна по упрочняющему эффекту диаграмме  $\sigma - \varepsilon_1$ , полученной по результатам испытаний на растяжение одного и того же материала.

Многочисленными опытами было установлено, что по упрочняющему эффекту эквивалентны следующие диаграммы:

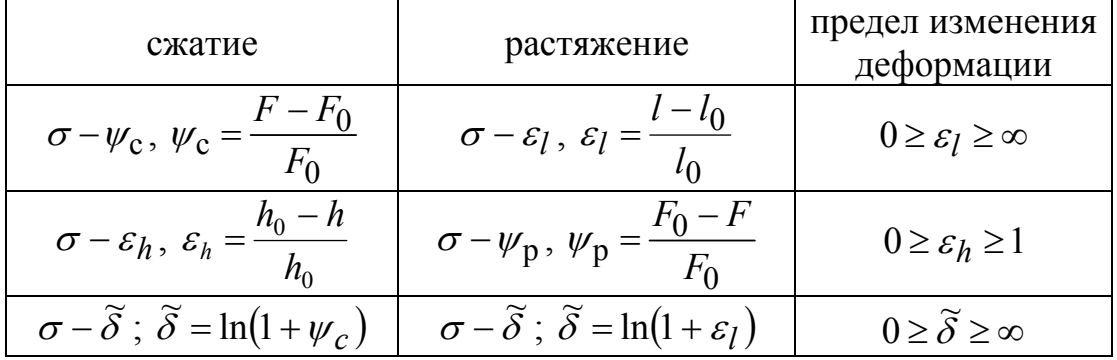

Между характеристиками деформации, используемыми в кривых упрочнения, построенных по результатам опытов на сжатие, существует взаимосвязь $^{1}$ 

$$
\psi_c = \frac{\varepsilon_h}{1 - \varepsilon_h} \tag{2}
$$

В технической литературе зависимость между интенсивностью напряжений и логарифмической деформацией иногда называют кривыми упрочнения 3-го рода.

Кривыми упрочнения 1-го рода называют зависимость между интенсивностью напряжений и показателем относительной деформации, возможные пределы изменения которого колеблются в интервале от 0 до  $\infty$ 

 $2$ -го рода называют зависимость между Кривыми упрочнения интенсивностью напряжений и показателем относительной деформации, возможные пределы изменения которого колеблются в интервале от 0 до 1

## 1.2 Методика построения кривых упрочнения

Для построения кривой упрочнения необходимо осадить образец и получить машинную диаграмму зависимости силы осадки Р от перемещения

<sup>&</sup>lt;sup>1</sup> При выводе этих зависимостей используют закон постоянства объема при пластической деформации.

траверсы испытательной машины S, затем исключить упругие деформации машины и образца. После этого можно рассчитывать напряжения и пластические деформации.

На **Рис. 3** показана типовая машинная диаграмма при осадке образца с последующей разгрузкой. Из диаграммы следует, что суммарная упругая деформация заготовки и машины *S<sup>e</sup>* нелинейна на всем протяжении испытаний.

Исключить упругие деформации можно используя кривую разгрузки:

$$
\Delta h|_{P_t} = S|_{P_t} - S^e|_{P_t}
$$
\n(3)

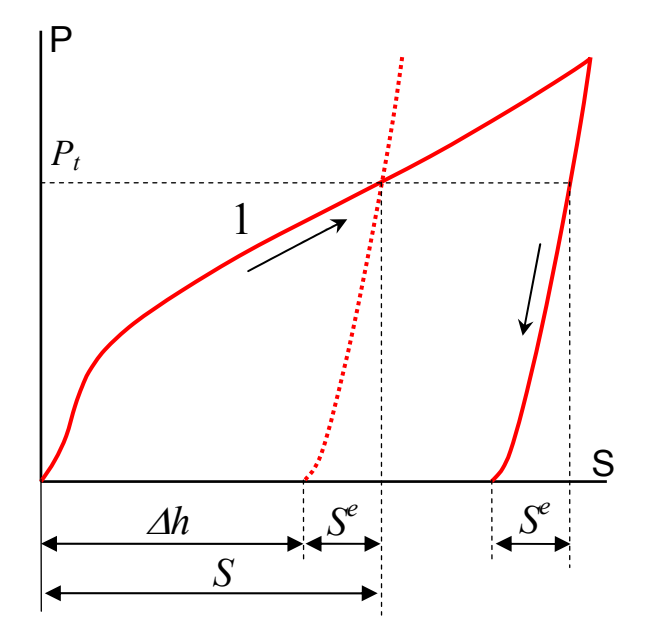

**Рис. 3.** Машинная диаграмма при сжатии образца с последующей разгрузкой.

Перестроенная диаграмма зависимости силы осадки от пластической деформации образца ∆*h* показана на **Рис. 4**.

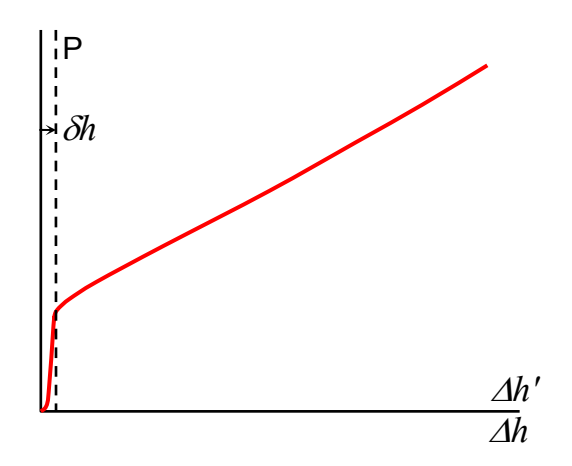

**Рис. 4.** Машинная диаграмма после перестроения.

Полученная кривая (Рис. 4) может иметь начальный участок, на котором деформирования резко увеличивается при малой деформации. сила Существование этого участка обусловлено формой образца. В начальный момент происходит выдавливание лишней смазки и местная пластическая деформация торцовой выточки. Для того, чтобы исключить этот эффект в первом приближении можно сместить начало координат на величину начального участка и перейти к координатам  $P-\Delta h'$ , где  $\Delta h' = \Delta h - \delta h$ 

Относительную деформацию высоты образца определяем по формуле

$$
\varepsilon_h = \frac{h_0 - h}{h_0} = \frac{\Delta h'}{h_0} \tag{4}
$$

Для определения удельной силы необходимо знать текущую площадь образца, которую можно определить из закона постоянства объема при сжатии

$$
V_{TEK} = Fh = V_0 = F_0 h_0
$$

При осадке образца с торцовыми выточками, заполненными смазкой, бочкообразность минимальна, тогда

$$
p = \frac{P}{F} = \frac{P}{F_0} (1 - \varepsilon_h)
$$
\n<sup>(5)</sup>

Считая напряженное состояние одноосным

$$
p = \sigma = \overline{\sigma} = \sigma_s \tag{6}
$$

По полученным результатам можно построить кривую упрочнения в координатах  $\sigma_s - \varepsilon_h$ . Построенная кривая будет являться кривой упрочнения 2-го рода. Используя формулы (2) ее можно перестроить и получить кривые упрочнения 1-го и 3-го рода.

Воспользовавшись гипотезой единой кривой, можно определить предел прочности (временное сопротивление) по результатам испытаний на сжатие. Для этого необходимо построить диаграмму условных напряжений (см. Рис. 1. ), имитирующую испытание на растяжение, по результатам испытаний на сжатие. Для этого надо вспомнить соответствие между показателями деформации при испытаниях на растяжение и сжатие, и формулу связи между истинными и условными напряжениями.

#### 1.3 Образиы, инструмент, оборудование

Для построения диаграммы упрочнения необходим цилиндрический образец с торцовыми выточками, консистентная смазка.

Для осадки применяют осадочные ПЛИТЫ,  $\rm{co}$ шлифованными (полированными) рабочими поверхностями.

Осадку производят на испытательной машине Instron. Для измерения образцов до и после осадки используют микрометр и штангенциркуль.

#### 1.4 Последовательность выполнения работы

1. Произвести измерение диаметра и высоты образца для осадки; результаты

измерений записать в табл. 1.

Таблица 1

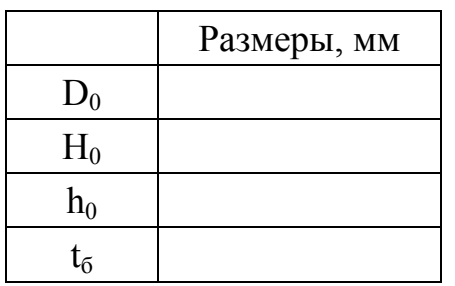

- 2. Включить испытательную машину, дождаться завершения самотестирования управляющей системы
- 3. Включить компьютер и запустить управляющее программное обеспечение Bluehill.
- 4. Нажать экранную кнопку «Испытание»
- 5. Загрузить метод испытаний «КривыеУпрочнения»
- 6. Убедиться, что в методе испытаний (вкладка «Метод») присутствуют следующие режимы:

Раздел: Управление

Предварительное испытание:

- Предварительная нагрузка: удлинение со скоростью 0.5 мм/мин до силы 500 Н
- Автобалансировка: Деформация при сжатии, Нагрузка.
- Предварительное циклирование: скорость 5 мм/мин, максимальная нагрузка 80 кН (для алюминиевых образцов), минимальная нагрузка 0, количество циклов 1

Испытание:

• Скорость 1 мм/мин, критерий окончания испытания - нагрузка 100 Н, возврат в исходное положение после испытания.

Данные:

• Сбор данных «вручную» с частотой 5 кН

Раздел: График1

• Тип – со множеством образцов, по оси  $X -$  удлинение при сжатии, по оси Y – нагрузка при сжатии

Раздел: Необработанные данные:

• Колонки: Время, Удлинение при сжатии, Нагрузка при сжатии, точность 5 знаков

Раздел: Отчет

- Экспорт необработанных данных в формате «Значения, разделенные запятой» (.csv)
- 7. Включить насосную установку и, используя кнопку управления «Пошагово вверх», поднять нижнюю траверсу на 10…20 мм от начального положения.
- 8. Заполнить смазкой торцовые выточки образца.
- 9. Установить образец в обойму по центру осадочных плит.
- 10.Установить обойму в рабочее пространство испытательной машины по центру нижнего бойка и, используя тумблер управления верхней траверсой, приблизить верхнюю траверсу к верхней осадочной плите.
- 11.В режиме точной настройки переместить нижнюю траверсу таким образом, чтобы верхняя осадочная плита находилась на минимальном расстоянии от верхнего бойка испытательной машины.
- 12.Используя экранные кнопки, или кнопки на панели управления, сбалансировать нагрузку и переустановить базу отсчета перемещений.
- 13.Закрыть защитный экран испытательной машины.
- 14.Запустить испытание (экранная кнопка «Выполнить» на закладке Испытание) и наблюдать на экране монитора построение машинной диаграммы при нагрузке и разгрузке.
- 15.После завершения испытания и возврата траверсы в исходное положение нажать экранную кнопку «Готово», затем удалить обойму, осадочные плиты и образец из рабочего пространства машины.
- 16.Записать результаты испытаний на носитель информации и обработать их в вычислительном центре в соответствии с методикой. По результатам испытаний следует построить кривые упрочнения 1-го, 2-го и 3-го рода, а также кривую, имитирующую диаграмму условных напряжений при растяжении.
- 17.Для обработки результатов эксперимента можно использовать табличный процессор *Excel* (см. приложение 1), либо выполнить обработку данных вручную.
- 18.По графикам определить предел текучести, предел прочности, максимальное относительное удлинение на участке равномерной деформации при растяжении.
- 19.Обсудить с преподавателем полученные результаты и составить отчет по лабораторной работе.

## *1.5 Содержание отчета*

В отчете необходимо в конспективной форме изложить физические основы и методику проведения работы.

В описании экспериментальной части работы следует привести все необходимые таблицы и графики в соответствии с последовательностью выполнения работы.

Отчет должен заканчиваться самостоятельными выводами по результатам работы.

## *1.6 Контрольные вопросы*

- 1. В чем заключается гипотеза единой кривой?
- 2. Чему равны интенсивности напряжений и деформаций при одноосном напряженном состоянии?
- 3. Чему равна накопленная деформация при одноосном растяжении?
- 4. В чем отличия машинной диаграммы, диаграммы условных напряжений, диаграммы истинных напряжений и кривой упрочнения?
- 5. Почему при одноосном растяжении пластичность материала меньше, чем при одноосном сжатии?
- 6. В чем недостатки метода построения кривых упрочнения на основании опытов на растяжение?
- 7. Какими преимуществами и недостатками обладает осадка как метод построения кривых упрочнения?
- 8. В чем заключается особенности метода осадки образцов с торцовыми выточками?
- 9. Какие виды кривых упрочнения вы знаете, в чем их различие, как осуществляется перестроение кривых из одного вида в другой?
- 10.Каким образом осуществляется исключение упругих деформаций при обработке результатов испытаний?
- 11.Чему равен предел текучести испытываемого материала?
- 12.Как определить временное сопротивление по результатам испытаний на сжатие?
- 13.Какая часть кривой, имитирующей растяжение по результатам испытаний на сжатие, может соответствовать реальному процессу?
- 14.При каких величинах деформаций наблюдается существенное (более 10%) различие между кривыми упрочнения.
- 15.Определите, какую длину получил бы образец начальной длиной 100 мм при испытаниях на растяжение, если бы весь процесс происходил в условиях однородной деформации (без образования шейки), а накопленная деформация была бы такой же, как в выполненном Вами опыте на сжатие.

## *2 ИССЛЕДОВАНИЕ ВЛИЯНИЯ СХЕМЫ НАПРЯЖЕННОГО СОСТОЯНИЯ НА ПРОЦЕСС ПЛАСТИЧЕСКОЙ ДЕФОРМАЦИИ*

Цель работы: изучить влияние схемы напряженно-деформированного состояния на предельное формоизменение, силу деформирования и работу деформации.

### *2.1 Основные сведения об исследуемых процессах.*

Исследование влияния схемы напряженного состояния на процесс деформирования проводится сравнением двух операций: выдавливания и волочения (Рис. 5). При одинаковом формоизменении (уменьшении диаметра исходной цилиндрической заготовки на одну и ту же величину) в этих операциях имеет место различная схема напряженного состояния.

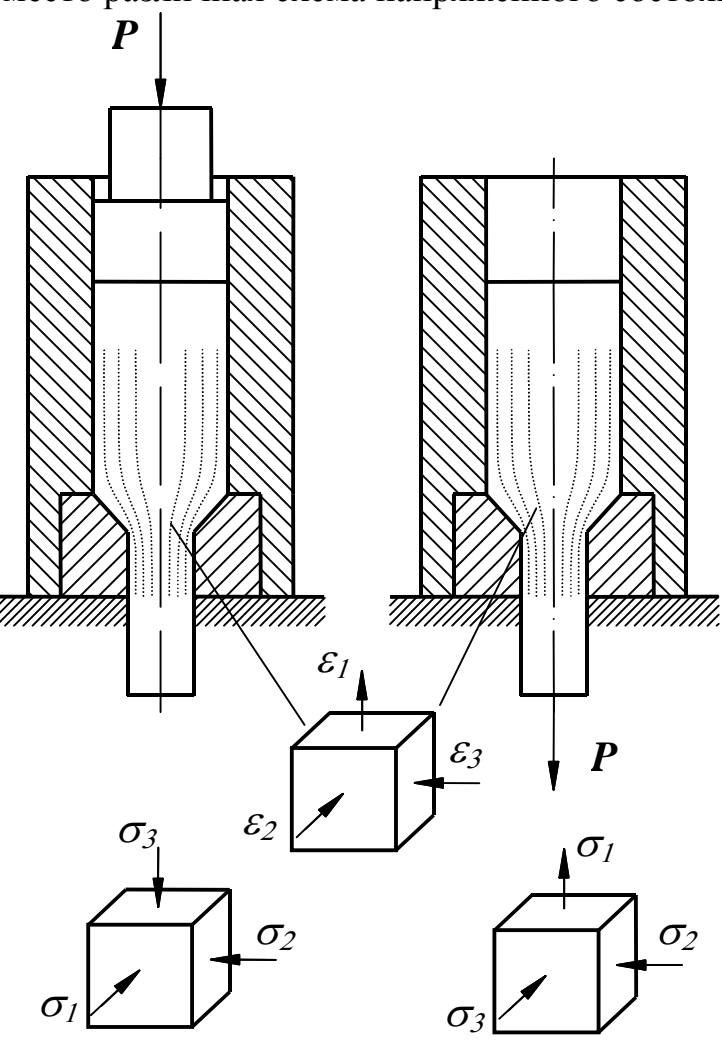

**Рис. 5** 

Схемы главных деформаций в обеих операциях одинаковы - одна деформация положительная и две другие (равные друг другу) – отрицательные.

Схемы главных напряжений определяются характером приложения внешней нагрузки и поэтому различны. При волочении – разноименная (сжато–растянутая), при выдавливании – одноименная (неравномерное всестороннее сжатие).

Из сравнения схем главных напряжений следует, что при выдавливании шаровой тензор напряжений сжатия больше; следовательно, при выдавливании можно получить большее формоизменение за один переход.

Теоретически удельную силу деформирования для этих операций можно получить методом баланса работ (баланса мощностей). В методе баланса работ обычно материал считают жестко-пластическим, а силы трения на контакте – постоянными.

Считаем, что очаг деформации ограничен двумя сферами, радиусами соответственно  $a, b$  (см. **Рис. 6**). Выше и ниже этих сфер металл находится в абсолютно жестком состоянии.

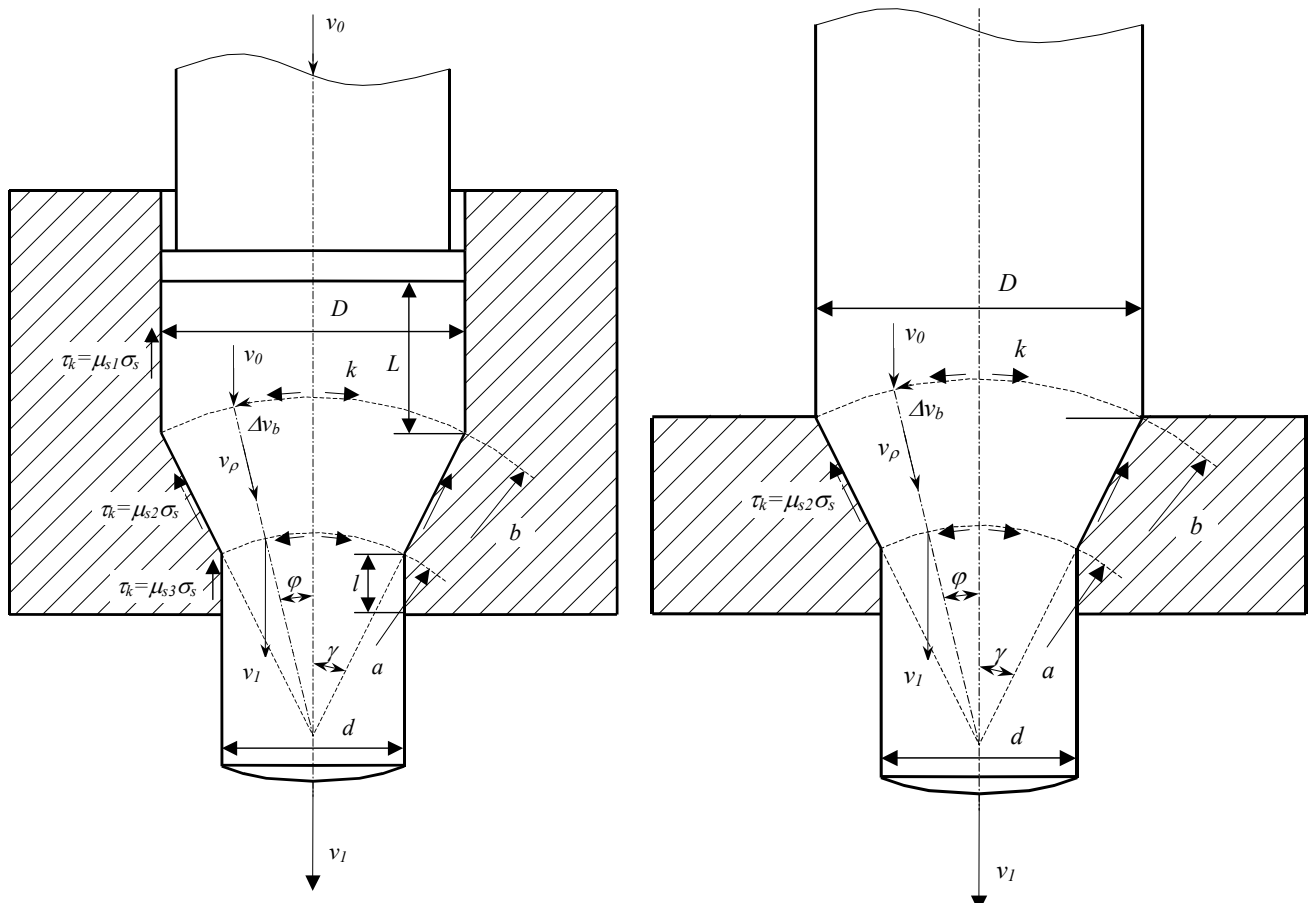

**Рис. 6** Расчетные схемы процессов выдавливания и волочения

В решении используется следующее кинематически возможное поле скоростей:

- в жестких зонах частицы металла двигаются с одинаковыми скоростями ( 0*v* - в верхней жесткой зоне и 1*v* - в нижней жесткой зоне), направленными вдоль оси выдавливания;
- в очаге пластической деформации частицы металла двигаются по радиусу в направлении вершины конической матрицы с некоторой переменной скоростью  $v_{\rho}$ .

Из условия непрерывности следует:

$$
v_1 = v_0 \frac{D^2}{d^2} = v_0 \frac{b^2}{a^2}; \qquad v_\rho = v_0 \frac{b^2}{\rho^2} \cos \varphi \tag{1}
$$

На границах очага пластической деформации с жесткими зонами существует разрыв касательных составляющих скоростей частиц металла, т.е. происходит их сдвиг. На поверхностях сдвига действуют максимальные значения касательных напряжений  $\tau = k$ . Кроме того, на металл действуют следующие удельные силы трения (для их определения воспользуемся законом трения Прандтля):

- между стенками контейнера и верхней жесткой зоной  $\tau_k = \mu_{s1} \sigma_s$
- между конической матрицей и очагом деформации  $\tau_k = \mu_{s2} \sigma_s$
- между калибрующим пояском и нижней жесткой зоной  $\tau_k = \mu_{s3} \sigma_s$ Запишем уравнение баланса мощностей:

$$
W_{p} = W_{\sigma} + W_{\tau k1} + W_{\tau k2} + W_{\tau k3} + W_{k};
$$
\n(2)

Здесь:  $W_p$  - мощность внешних сил,  $W_{\sigma}$  - мощность пластической деформации,  $W_{\tau k1}$  - мощность трения в контейнере,  $W_{\tau k2}$  - мощность трения на контакте очага деформации с конической поверхностью матрицы,  $W_{\tau k}$  мощность трения в калибрующем пояске,  $W_k$  - мощность сдвиговых деформаций на поверхностях разрыва поля скоростей.

$$
W_{\sigma} = \sigma_s F_{\Pi} v_0 \ln \frac{D^2}{d^2}
$$
, 3qecb  $F_{\Pi}$  - площадь пуансона  

$$
W_{\tau k1} = \mu_{s1} \sigma_s v_0 \pi DL
$$
;  $W_{\tau k3} = \mu_{s3} \sigma_s v_0 \pi dl$   
Mowogay ay mayang ng pangawagay ngayu

Мощность сил трения по поверхности матрицы

$$
W_{\kappa 2} = \frac{\mu_{s2}}{\tan \gamma} \sigma_s v_0 F_{II} \ln \frac{D^2}{d^2}
$$

Мощность сдвига по поверхностям разрыва скоростей складывается из двух частей – мощность сдвига по верхней границе ( $\rho = b$ ) очага пластической деформации и мощность сдвига по нижней границе очага пластической деформации.

Для верхней границы разрыва (с ошибкой, не превосходящей 2% в интервале углов используемых на практике):

$$
W_{kb} = \frac{1}{2\sqrt{3}} \sigma_s v_0 F_\Pi \left( \frac{2\gamma - \sin 2\gamma}{\sin^2 \gamma} \right) \approx \frac{1.362\gamma}{2\sqrt{3}} \sigma_s v_0 F_\Pi
$$

Выражение для мощности трения сдвига (<sup>ρ</sup> = *a*) по нижней поверхности разрыва скоростей полностью совпадает с таковым для верхней поверхности. Таким образом, суммарная мощность сил трения сдвига с учетом упрощений принимает вид:

 $W_k = 0.786 \sigma_s v_0 F_{\pi} \gamma$ 

Мощность внешних сил, действующих на пуансон, запишем в следующем виде:

$$
W_p = qF_{\Pi}v_0
$$

Используя уравнение баланса мощностей, окончательно получим выражение для удельной силы на пуансоне:

$$
q = \sigma_s \left[ \left( 1 + \frac{\mu_{s2}}{\tan \gamma} \right) \ln \frac{D^2}{d^2} + 0.786\gamma + 4 \left( \mu_{s1} \frac{L}{D} + \mu_{s3} \frac{l}{d} \right) \right];
$$
 (3)

Слагаемые в этом выражении отражают влияние следующих физических процессов:

$$
\sigma_s \ln \frac{D^2}{d^2}
$$
 - работа деформации в очаге деформации  
4 $\sigma_s \mu_{s1} \frac{L}{D}$  - трение в контейнере  

$$
\sigma_s \frac{\mu_{s2}}{\tan \gamma} \ln \frac{D^2}{d^2}
$$
 - трение по поверхности конического матрицы  
4 $\sigma_s \mu_{s3} \frac{L}{d}$  - трение в калибрующем пояске

0.786 $\sigma$ ,  $\gamma$  - работа сдвига по поверхностям разрыва скоростей.

Анализ составляющих показывает, что с увеличением угла наклона образующей матрицы, силы контактного трения в очаге деформации по поверхности конической матрицы уменьшаются, а силы трения сдвига увеличиваются. Остальные слагаемые от угла наклона матрицы не зависят. Это дает возможность предполагать существование оптимального угла, при котором удельная сила прессования является минимальной.

Для нахождения оптимального значения угла необходимо приравнять нулю производную от удельной силы по углу.

Тогла

$$
\tan \gamma = \sqrt{\frac{\mu_{s2} \ln \frac{D^2}{d^2}}{0.786 - \mu_{s2} \ln \frac{D^2}{d^2}}}
$$

При волочении контейнер может отсутствовать. Для определения удельной силы при волочении очаг деформации принимается таким же, как и при прессовании. Силами трения в калибрующем пояске матрице можно пренебречь, тогда удельная сила деформирования определится по формуле:

$$
q = \sigma_s \left[ \left( 1 + \frac{\mu_{s2}}{\tan \gamma} \right) \ln \frac{D^2}{d^2} + 0.786 \gamma \right];
$$
 (4)

Так же, как и при прессовании существует оптимальный угол наклона образующей матрицы, при котором удельная сила минимальна.

Различная схема напряженного состояния приводит к различным силы деформирования, работы деформации значениям  $\mathbf{M}$ величинам предельного формоизменения.

## *2.2 Содержание работы*

В работе исследуется влияние схемы напряженного состояния при выдавливании и волочении на предельное формоизменение, силу деформирования и работу деформации в этих операциях.

Выдавливание и волочение проводят на алюминиевых или медных заготовках с использованием одних и тех же матриц для обеих операций. В работе используется контейнер с внутренней полостью диаметром 20 мм и набором сменных матриц, имеющих различный диаметр очка и угол наклона конической образующей матрицы: №2 - 15мм×45°; №3 - 18мм×45°, №4 - 18мм×30°, №5 - 18мм×15°, №6 - 18мм×10°, №7 - 18мм×5°. Заготовки имеют ступенчатую форму ∅20×∅18, ∅20×∅15.

В процессе деформирования записывают индикаторную диаграмму нагружения в координатах «сила – путь».

Варьируя величиной угла  $\gamma$  при выдавливании, определяют его влияние на силу деформирования и устанавливают из экспериментов его оптимальное значение, которое сравнивают с расчетным.

Изменяя диаметр очка матрицы при выдавливании, устанавливают влияние степени обжатия  $\psi$  на величину силы деформирования. Степень обжатия определяют по формуле

$$
\psi = \frac{D^2 - d^2}{d^2}
$$

Удельные силы деформирования *q* для выдавливания и волочения определяют по результатам эксперимента и сравнивают с расчетными.

Работу деформации при выдавливании и волочении находят из индикаторных диаграмм, определяя площади под кривыми нагружения при одинаковых величинах смещенных объемов. При одинаковом ходе деформирования для выдавливания и волочения величины смещенных объемов будут разными. Равные величины смещенных объемов обеспечиваются при следующем соотношении ходов деформирования для выдавливания  $x_1$  и волочения  $x_2$ :

$$
x_1 D^2 = x_2 d^2
$$

*2.3 Последовательность проведения работы*

1. Подобрать заготовки, соответствующие комплекту сменных матриц, и измерить их размеры. Результаты занести в таблицу

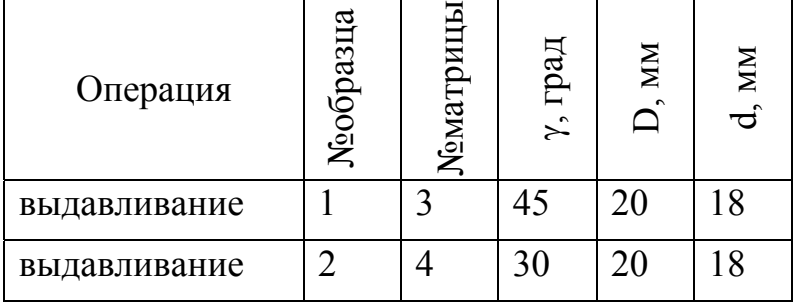

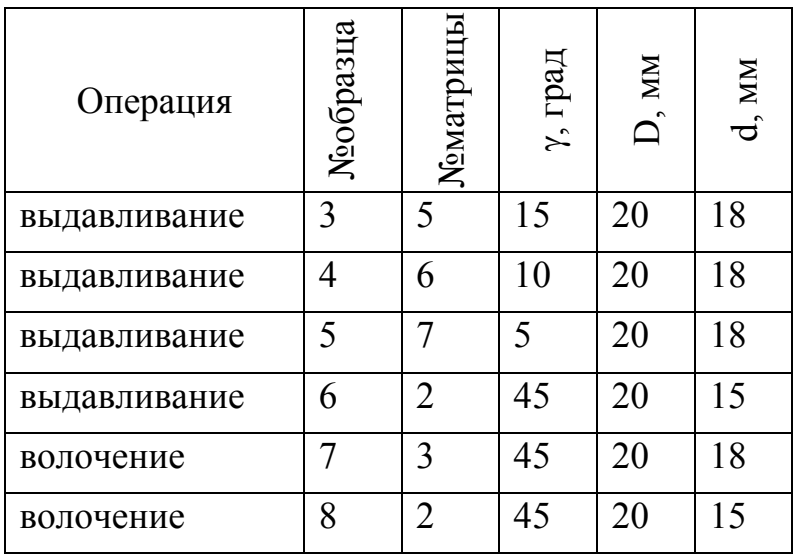

- 2. Включить испытательную машину, дождаться завершения самотестирования управляющей системы
- 3. Включить компьютер и запустить управляющее программное обеспечение Bluehill.
- 4. Нажать экранную кнопку «Испытание»
- 5. Загрузить метод испытаний «Выдавливание» 2
- 6. Убедиться, что в методе испытаний (вкладка «Метод») присутствуют следующие режимы:

Раздел: Управление

Предварительное испытание:

- Предварительная нагрузка: удлинение со скоростью 10 мм/мин до силы 200 Н
- Автобалансировка: Деформация при сжатии, Нагрузка.

Испытание:

• Скорость 10 мм/мин, критерий окончания испытания – удлинение при сжатии 20 мм, критерий 2 - нагрузка 80 кН, возврат в исходное положение после испытания.

Данные:

• Сбор данных «вручную» с частотой 0.5 мм

Раздел: График1

• Тип – со множеством образцов, по оси  $X$  – удлинение при сжатии, по оси Y – нагрузка при сжатии

Раздел: Необработанные данные:

• Колонки: Время, Удлинение при сжатии, Нагрузка при сжатии, точность 5 знаков

Раздел: Отчет

• Экспорт необработанных данных в формате «Значения, разделенные запятой» (.csv)

 <sup>2</sup> D/Vlasov/выдавливание/

- 7. Включить насосную установку и, используя кнопку управления «Пошагово вверх», поднять нижнюю траверсу на 10…20 мм от начального положения.
- 8. Собрать штамповую оснастку для образца №1.
- 9. Смазать образец, поместить его в обойму, вставить пуансон.
- 10.Установить на нижний боек испытательной машины кольцо, максимально отцентрировав его по отношению к бойку. 3
- 11.Установить штамповую оснастку в рабочее пространство испытательной машины на кольцо и, используя тумблер управления верхней траверсой, приблизить верхнюю траверсу к пуансону.
- 12.В режиме точной настройки переместить нижнюю траверсу таким образом, чтобы пуансон находился на минимальном расстоянии от верхнего бойка испытательной машины.
- 13.Используя экранные кнопки, или кнопки на панели управления, сбалансировать нагрузку и переустановить базу отсчета перемещений.
- 14.Закрыть защитный экран испытательной машины.
- 15.Запустить испытание (экранная кнопка «Выполнить» на закладке Испытание) и наблюдать на экране монитора построение индикаторной диаграммы.
- 16.После возврата траверсы в исходное положение, удалить штамповую оснастку из рабочего пространства испытательной машины, разобрать штамповую оснастку и выпрессовать образец на реечном прессе, используя подкладные элементы.
- 17.Повторить пп.8-16 для образцов 2-6
- 18.После завершения испытаний на выдавливание нажать экранную кнопку «Готово».
- 19.Загрузить метод испытаний «Волочение»
- 20.Убедиться, что в методе испытаний (вкладка «Метод») присутствуют следующие режимы:

Раздел: Управление

Предварительное испытание:

• Автобалансировка: Удлинение, Нагрузка.

Испытание:

• Скорость 10 мм/мин, критерий окончания испытания – сброс нагрузки по сравнению с пиковым значением на 40%, критерий 2 – перемещение - 30 мм, возврат в исходное положение после испытания.

Данные:

• Сбор данных «вручную» с частотой 0.5 мм

Раздел: График1

• Тип – со множеством образцов, по оси  $X$  – удлинение, по оси  $Y$  – нагрузка

Раздел: Необработанные данные:

 <sup>3</sup> Кольцо необходимо для предотвращения контакта выдавленной части <sup>с</sup> нижним бойком машины.

• Колонки: Время, Удлинение, Нагрузка, точность 5 знаков

## Раздел: Отчет

- Экспорт необработанных данных в формате «Значения, разделенные запятой» (.csv)
- 21.Смазать матрицу №3 поместить в нее образец №7.
- 22.Поместить матрицу и образец в матрицедержатель, прикрепленный к верхней траверсе, предварительно переместив на необходимое расстояние среднюю траверсу тумблером управления.
- 23.Подвести среднюю траверсу тумблером управления и зажать не менее 40 мм длины образца губками.
- 24.Используя экранные кнопки, или кнопки на панели управления, сбалансировать нагрузку и переустановить базу отсчета перемещений.
- 25.Закрыть защитный экран испытательной машины.
- 26.Запустить испытание (экранная кнопка «Выполнить» на закладке Испытание) и наблюдать на экране монитора построение индикаторной диаграммы.
- 27.После возврата траверсы в исходное положение, удалить матрицу и заготовку из рабочего пространства испытательной машины, разобрать штамповую оснастку.
- 28.Повторить пп.21-27 для образца 8
- 29.Записать результаты испытаний на носитель информации и обработать их в вычислительном центре по приведенным выше формулам.
- 30.Для обработки результатов эксперимента можно использовать табличный процессор *Excel* (см. приложение 2), либо выполнить обработку данных вручную.
- 31.Результаты обработки экспериментальных данных и расчетов свести в таблицу. Величину напряжения текучести материала принять постоянной по справочной литературе, используя степень обжатия в качестве меры деформации:

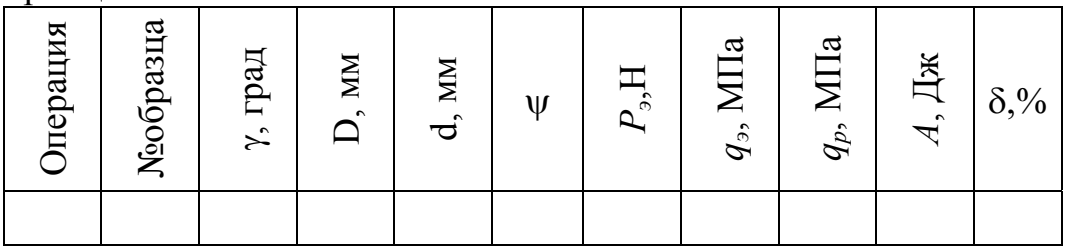

*Pэ* – экспериментально полученная максимальная сила деформирования; *qэ, qр* – экспериментальное и расчетное значения удельной силы деформирования;  $A$  – работа деформации;  $\delta = (q_p - q_q)/q_q$ относительная погрешность расчета удельной силы.

- 32. По данным эксперимента и расчета построить графики  $q = f(\gamma)$  для операции выдавливания при постоянном значении обжатия.
- 33.Построить теоретические графики зависимости оптимального угла наклона образующей матрицы от величины обжатия и трения в диапазоне  $\psi = 0...1$ ,  $\mu_{\rm s} = 0...0.5$  для операций выдавливания и волочения
- 34. Обсудить с преподавателем полученные результаты и составить отчет по лабораторной работе.
- 2.4 Содержание отчета

В отчете следует в конспективной форме изложить цели работы, основные сведения об изучаемых процессах и методику проведения работы.

В описании экспериментальной части работы следует привести все необходимые таблицы и графики в соответствии с последовательностью выполнения работы.

Отчет лолжен заканчиваться самостоятельными выводами  $\Pi$ <sup>O</sup> результатам работы. При составлении выводов можно использовать ответы на контрольные вопросы.

2.5 Контрольные вопросы:

- 1. Как соотносятся (качественно и количественно) расчетные формулы с результатами эксперимента?
- 2. Чем ограничивается предельное обжатие при выдавливании? При волочении?
- 3. При какой операции предельное формоизменение (предельное обжатие) будет больше и почему?
- 4. Для какой операции (выдавливания или волочения) максимальная полная и удельная сила деформирования и работа деформации будет больше при обжатии и трении? Найдите физическое объяснение олинаковых экспериментально полученным данным.
- 5. Чем объясняется существование оптимального угла конусности матрицы при выдавливании и волочении?
- 6. Как влияет трение и степень обжатия на величину оптимального значения угла конусности?
- 7. Мерой деформации какого рода является обжатие при выдавливании и волочении?

## *3 ИССЛЕДОВАНИЕ НАПРЯЖЕННО ДЕФОРМИРОВАННОГО СОСТОЯНИЯ ВО ФЛАНЦЕ ПРИ ВЫТЯЖКЕ ЦИЛИНДРИЧЕСКОГО СТАКАНА.*

Цель работы – исследовать напряженное и деформированное состояние во фланце при вытяжке цилиндрического стаканчика из круглой заготовки.

*3.1 Основные сведения о вытяжке.* 

Вытяжкой получают полые пространственные детали из плоской заготовки. В лабораторной работе изучается операция вытяжки цилиндрического стакана из плоской круглой заготовки (**Рис. 7**).

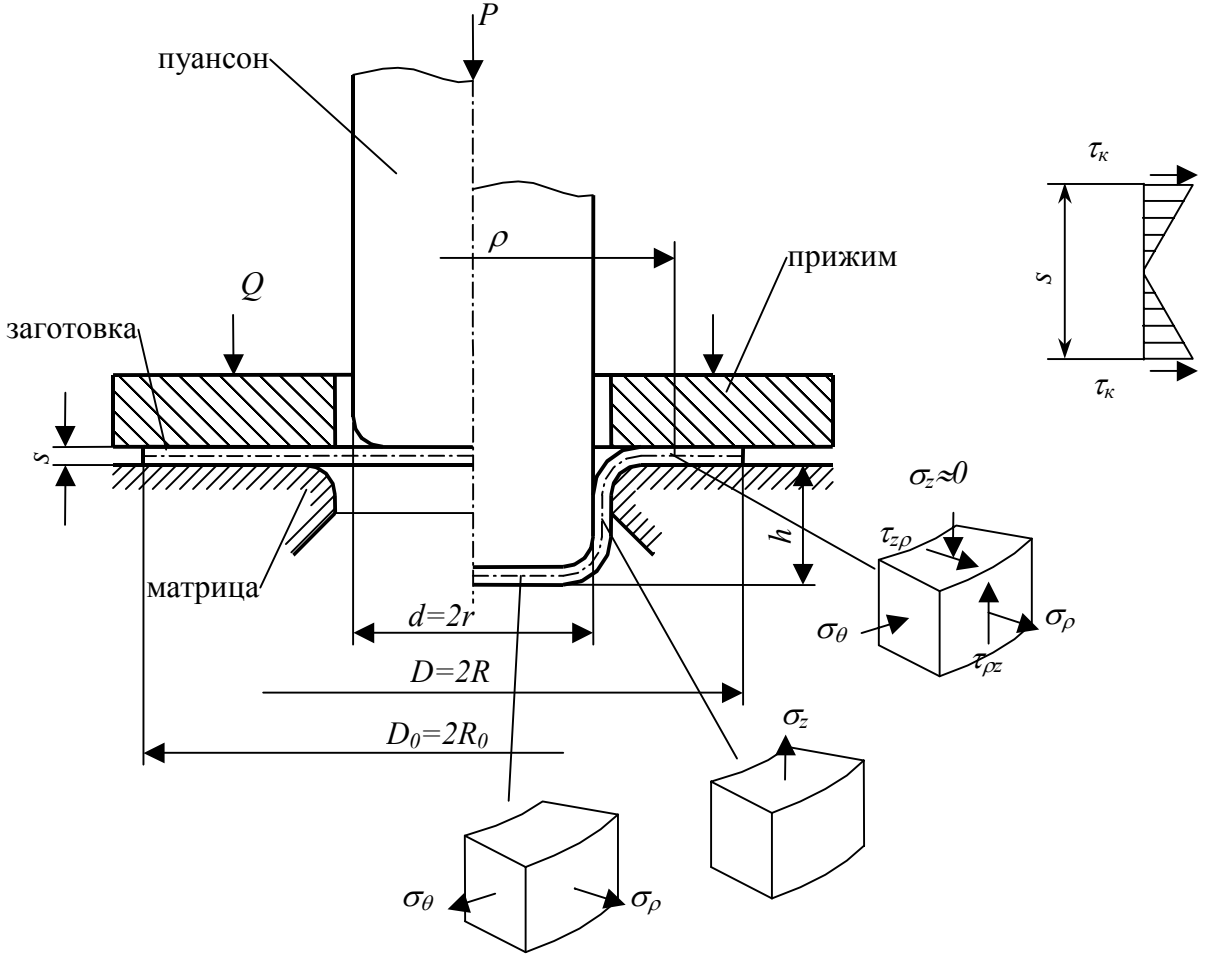

**Рис. 7** Расчетная схема процесса вытяжки цилиндрического стакана

Вытяжку осуществляют с помощью матрицы и пуансона. Кромки пуансона и матрицы скруглены радиусами, величина которых много больше толщины заготовки. Для предотвращения образования складок (потери устойчивости) во фланце применяют прижим.

В начальный момент времени под действием пуансона средняя часть заготовки вдавливается в матрицу. Вследствие сплошности заготовки перемещение вредней части вызывает появление радиальных растягивающих напряжений  $\sigma_{\rho}$  во фланце (периферийной части заготовки). Одновременно во фланце действуют сжимающие напряжения  $\sigma_{\theta}$ , действующие в тангенциальном направлении. Со стороны прижима на заготовку действуют

сжимающие силы, приводящие к появлению осевых напряжений <sup>σ</sup> *z* . Однако эти напряжения малы (удельные силы прижима невелики и составляют приблизительно *q* < 3МПа , в то время как напряжение текучести  $\sigma_s > 200$ МПа). Наличие прижима приводит к появлению сил трения на поверхности заготовки, препятствующих втягиванию фланца в отверстие матрицы.

Деформированное состояние во фланце является объемным: деформация в радиальном направлении  $\varepsilon_{\rho}$  - положительная, деформация в окружном направлении  $\varepsilon_{\theta}$  - отрицательная. Деформация в осевом направлении может быть как положительной, так и отрицательной, в зависимости от положения рассматриваемой точки. Сдвиговыми деформациями можно пренебречь ввиду их малости.

В вертикальных стенках стакана напряженное состояние близко к линейному растяжению, а в донной части – к двухосному растяжению.

При вытяжке пластически деформируется только фланец и часть заготовки на кромке матрицы, остальная часть заготовки деформируется упруго.

## *3.2 Содержание работы*

Экспериментальное исследование напряженно-деформированного состояния проводится по методу проф. Г.А.Смирнова–Аляева.

Г.А.Смирнов–Аляев показал, что при монотонной деформации направление осей главных логарифмических деформаций совпадает с направлением осей скоростей деформаций. В этом случае физические уравнения связи напряженного и деформированного состояний могут быть представлены в виде:

$$
\widetilde{\delta}_{11} = \frac{3}{2} \frac{\overline{\delta}}{\overline{\sigma}} s_{11}; \ \widetilde{\delta}_{22} = \frac{3}{2} \frac{\overline{\delta}}{\overline{\sigma}} s_{22}; \ \widetilde{\delta}_{33} = \frac{3}{2} \frac{\overline{\delta}}{\overline{\sigma}} s_{33} , \tag{1}
$$

 $\tilde{\delta}$  - главные логарифмические деформации, *s* - главные компоненты девиатора напряжений,  $\overline{\delta}$  - интенсивность логарифмической деформации,  $\overline{\sigma}$  интенсивность напряжений.

Использование экспериментально определенных полей деформаций и физических уравнений связи между напряжениями и деформациями позволяет выполнить численное интегрирование дифференциальных уравнений равновесия.

При исследовании операции вытяжки цилиндрического стакана задача определения поля деформаций упрощается. Все точки фланца в процессе вытяжки смещаются к центру изделия. Поэтому компоненты тензора деформаций могут быть определены по расстоянию точек фланца до центра заготовки до и после деформации.

Измерив расстояния фиксированных точек фланца (см. **Рис. 8**) до центра заготовки до и после ее деформирования определяют их радиальные смещения

по формуле  $u_i = \rho_i - \rho_{0i}$  ( $\rho_{0i}$  и  $\rho_i$  начальный и конечный радиус *i*-ой фиксированной точки).

По результатам измерения строят эпюру радиальных смещений  $u = u(\rho)$  (Puc. 8).

Затем выполняют дифференцирование эпюры радиальных перемещений (графическое или численное), что позволяет вначале получить эпюру относительных радиальных деформаций  $\varepsilon_{\rho} = \frac{du}{d\rho}$  (**Рис. 9**а) и, после пересчета, эпюру логарифмических радиальных деформаций  $\delta_{\rho} = \ln(1 + \varepsilon_{\rho})$  (**Рис. 9**6).

Логарифмические окружные деформации для фиксированных точек определяют по формуле  $\delta_{\theta} = \ln \frac{\rho}{\rho_0}$ . Деформации по толщине фланца  $\delta_z$ определяют из закона постоянства объема  $\delta_{\rho} + \delta_{\theta} + \delta_{z} = 0$ .

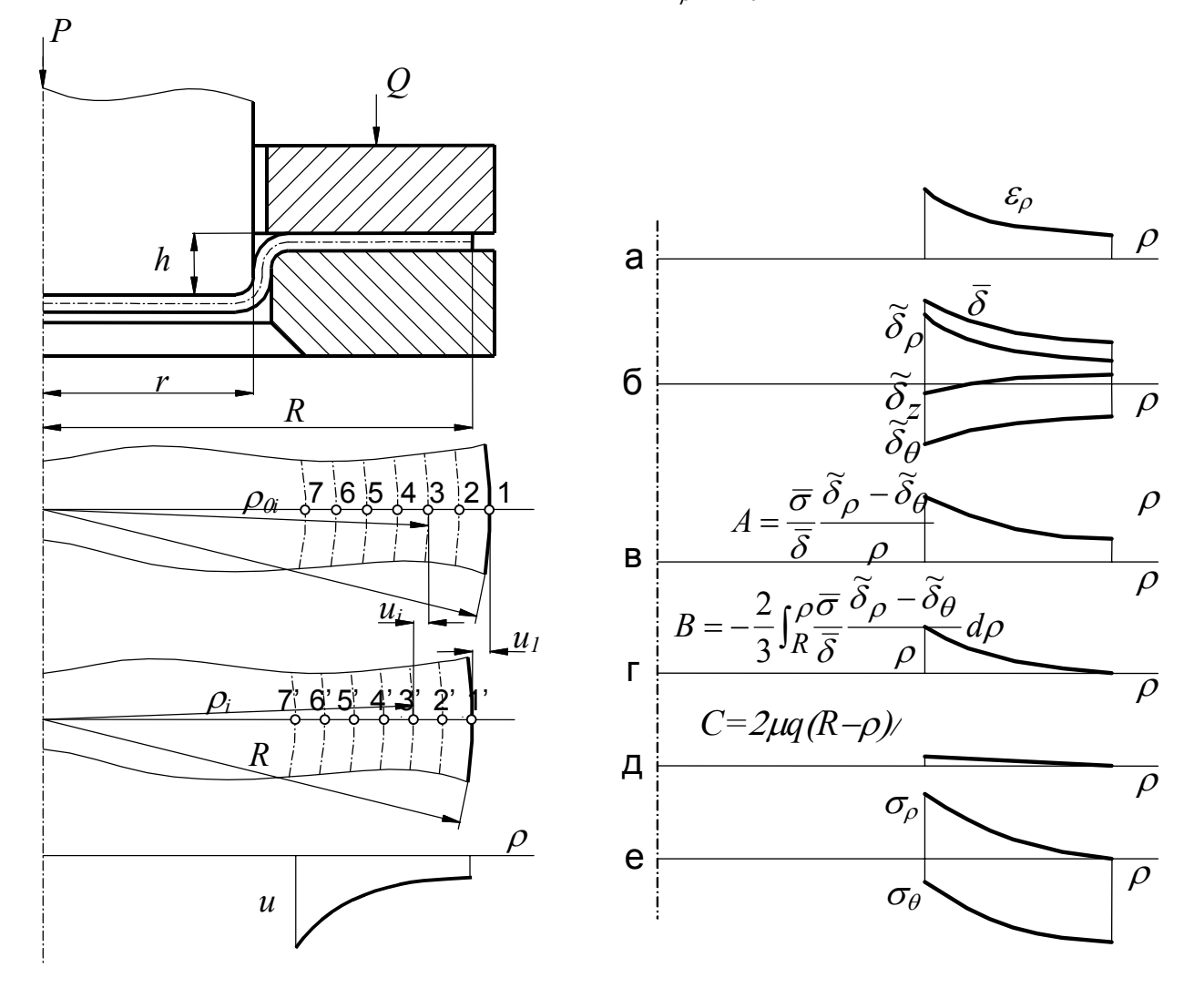

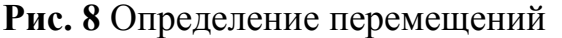

Рис. 9 Обработка результатов

Затем для каждой фиксированной точки фланца подсчитывают интенсивность деформаций  $\overline{\delta}$  без учета угловых деформаций ввиду их малости

$$
\overline{\delta} = \frac{\sqrt{2}}{3} \sqrt{(\delta_{\rho} - \delta_{\theta})^2 + (\delta_{\theta} - \delta_{z})^2 + (\delta_{z} - \delta_{\rho})^2}
$$
(2)

По значению интенсивности деформаций, используя кривую истинных деформаций, определяют интенсивность напряжений в каждой фиксированной точке.

Для определения напряжения во фланце используют уравнение равновесия

$$
\frac{\partial \sigma_{\rho}}{\partial \rho} + \frac{\partial \tau}{\partial z} + \frac{\sigma_{\rho} - \sigma_{\theta}}{\rho} = 0
$$
 (3)

и уравнение связи между напряжениями и деформациями

$$
\sigma_{\rho} - \sigma_{\theta} = \frac{2\overline{\sigma}}{3\overline{\delta}} \left( \delta_{\rho} - \delta_{\theta} \right)
$$
(4)

Для решения системы из двух уравнений (3) и (4) необходимо знать величину контактных касательных напряжений в каждой точке фланца в Эти момент деформирования. напряжения любой незначительны.  $\overline{M}$ непосредственно их измерить не представляется возможным.

Для их определения принимают следующие допущения:

1. Сила прижима О является величиной постоянной.

2. Контактные касательные напряжения на всей площади фланца одинаковы, величина соответствует закону Амонтона-Кулона  $\mathbf{M}$ **HX**  $(q = \frac{Q}{\pi (R^2 - r^2)}$ - удельная сила прижима,  $\mu$  - коэффициент трения)

$$
\tau_{\kappa} = \frac{\mu Q}{\pi (R^2 - r^2)} = \mu q \tag{5}
$$

3. Касательные напряжения по толщине фланца распределяются по линейному закону и симметрично относительно срединной поверхности заготовки, где они равны нулю, т.е.

$$
\tau = \tau_{\kappa} \frac{2z}{s} \tag{6}
$$

где *z*-расстояние рассматриваемой точки от срединной поверхности  $0 \le z \le \frac{s}{2}$ 

Тогда для наружной поверхности фланца

$$
\frac{\partial \tau}{\partial z} = \frac{2\tau_{\kappa}}{s} = \frac{2\mu Q}{\pi s (R^2 - r^2)} = \frac{2\mu q}{s}
$$
(7)

Подставив это выражение и значение разности  $\sigma_{\rho} - \sigma_{\theta}$  по формуле (4) в уравнение равновесия (3), после интегрирования получим

$$
\sigma_{\rho} = -\frac{2}{3} \int_{R}^{\rho} \frac{\overline{\sigma}}{\overline{\delta}} \cdot \frac{\delta_{\rho} - \delta_{\theta}}{\rho} d\rho - \int_{R}^{\rho} \frac{2\mu q}{s} d\rho = -\frac{2}{3} \int_{R}^{\rho} \frac{\overline{\sigma}}{\overline{\delta}} \cdot \frac{\delta_{\rho} - \delta_{\theta}}{\rho} d\rho + \frac{2\mu q (R - \rho)}{s} \tag{8}
$$

последующих расчетов необходимо построить эпюру  $(\delta_{\rho} - \delta_{\theta})$ ρ  $\delta_{\alpha}$  –  $\delta_{\alpha}$ δ  $\sigma$  ( $^o\rho$  –  $^o\theta$  $A = \frac{\overline{\sigma}(\overline{\delta}_{\rho} - \overline{\delta}_{\theta})}{\overline{s}}$  (Puc. 9<sub>B</sub>). Значение интенсивности напряжений  $\overline{\sigma} = \sigma_s$  в каждой точке фланца определяют по кривой истинных напряжений материала  $\sigma_s = f(q)$ , предоставленной преподавателем.

Величина первого интеграла  $B = -\frac{2}{3} \int_{\overline{S}}^{\overline{O}} \frac{\delta_{\rho} - \delta_{\theta}}{2}$ ρ ρ  $\delta$  o  $-\delta$ δ σ *R*  $B=-\frac{2}{3}\left[\frac{6}{2}\cdot\frac{\mu}{\sqrt{2}}\right]d\theta$ 3 2 для каждой точки

определяется интегрированием эпюры **Рис. 9**в. Результаты расчётов представлены эпюрой на **Рис. 9**г.

Значения второго интеграла *s*  $C = \frac{2\mu q (R - \rho)}{\mu}$  для каждой точки поверхности фланца предоставлены эпюрой на **Рис. 9**д. Эпюра распределения радиальных напряжений на поверхности фланца приведена на **Рис. 9**е.

Чтобы найти тангенциальные напряжения в каждой точке поверхности фланца, используют условие пластичности

$$
(\sigma_{\rho} - \sigma_{\theta})^2 + (\sigma_{\theta} - \sigma_z)^2 + (\sigma_z - \sigma_{\rho})^2 + 6\tau_{kcp}^2 = \sigma_s^2
$$
 (9)

где  $\sigma_z = 0$ , тогда условие пластичности принимает вид:

$$
\sigma_{\rho}^{2} + \sigma_{\theta}^{2} - \sigma_{\rho}\sigma_{\theta} + 3\tau_{kcp}^{2} = \sigma_{s}^{2}
$$
 (10)

Напряжение текучести <sup>σ</sup>*<sup>s</sup>* с учётом упрочнения берут по кривой истинных напряжений материала заготовки для каждой точки фланца. Среднюю величину касательных напряжений определить по формуле  $\tau_{kcn} = 0.5\tau_k$ . Величину удельной силы прижима, необходимую для определения касательных напряжений принять равной 3 МПа.

### *3.3 Оборудование, инструмент, образцы*

Оборудование – универсальная испытательная машина. Инструмент – штамп для вытяжки, циркуль, штангенциркуль, микрометр. Образцы – заготовки диаметром 90 мм и толщиной 0.2…0.3 мм из белой жести либо 0.8…1 мм из оцинкованной стали.

#### *3.4 Последовательность проведения работы*

- 1. Измерить толщину и наружный диаметр исходной заготовки.
- 2. Найти центр заготовки, измерителем провести несколько радиусов (один радиус на 2-х студентов) и 7 концентрических окружностей (см. **Рис. 8**) на расстоянии 2,5 мм друг относительно друга.
- 3. С помощью инструментального микроскопа измерить начальные значения радиусов фиксированных точек  $\rho_{0i}$ , образованных пересечением с окружностями. Поскольку трудно совместить центр заготовки с нулевым значением на шкале микроскопа, можно использовать следующую методику. Поместить заготовку на стол микроскопа таким образом, чтобы совместить диаметральную линию с направлением движения стола.

Замерить координаты фиксированных точек  $x_{0i}$ . Вычислить радиусы фиксированных точек по формуле:  $\rho_{0i} = R_0 - (x_{0i} - x_{01})$ . Здесь  $R_0$  – радиус заготовки.

- 4. Поместить заготовку (предварительно смазав фланец) в штамп, установить штамп на стол испытательной машины и произвести вытяжку на определенную глубину.
- 5. После вытяжки измерить полученные радиусы фиксированных точек <sup>ρ</sup>*<sup>i</sup>* с помощью инструментального микроскопа по изложенной выше методике.
- 6. Определить радиальные смещения точек *ui* нанести их на график и аппроксимировать гладкой кривой.
- 7. Выполнить необходимые расчеты и построить графики. При обработке результатов эксперимента рекомендуется использовать вычислительную технику. Пример использования MathCad для обработки результатов эксперимента приведен в приложении 3.

*3.5 Содержание отчета*

В отчете приводятся цель и задачи работы, последовательность проведения работы, необходимые зависимости.

Результаты измерений и расчета заносят в таблицу (см. табл. 1-3).

Таблица 1: Исходные данные

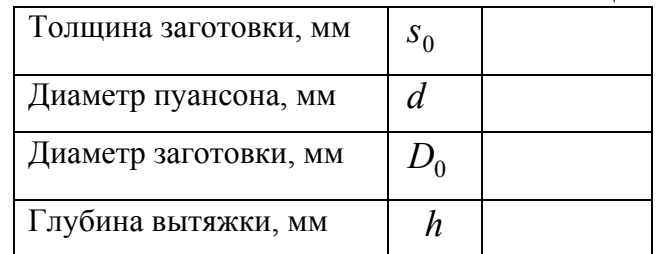

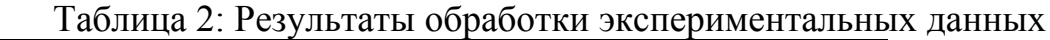

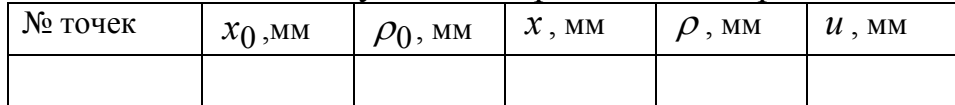

### Таблица 3: Результаты расчетов

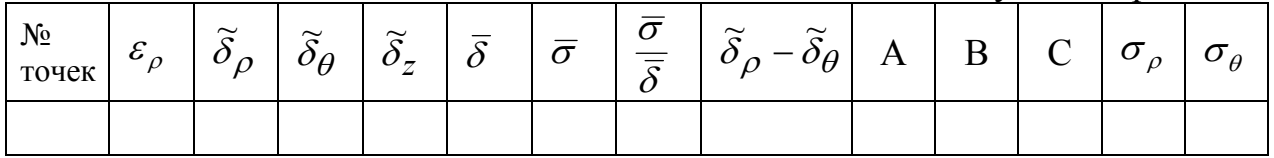

В выводах по работе следует проанализировать полученные экспериментальные данные и сопоставить их с известными сведениями из теории.

## *3.6 Контрольные вопросы*

1. Где расположен очаг пластической деформации при вытяжке?

- 2. Чем объясняется утолщение краевой части фланца?
- 3. К чему может привести увеличение силы прижима?

4. Какая поверхность фланца отвечает одновременно условиям плоского напряженного и плоского деформированного состояния?

## *Приложение 1. Пример обработки результатов лабораторной работы 1*

Серым цветом выделены данные, содержащиеся в файле результатов эксперимента

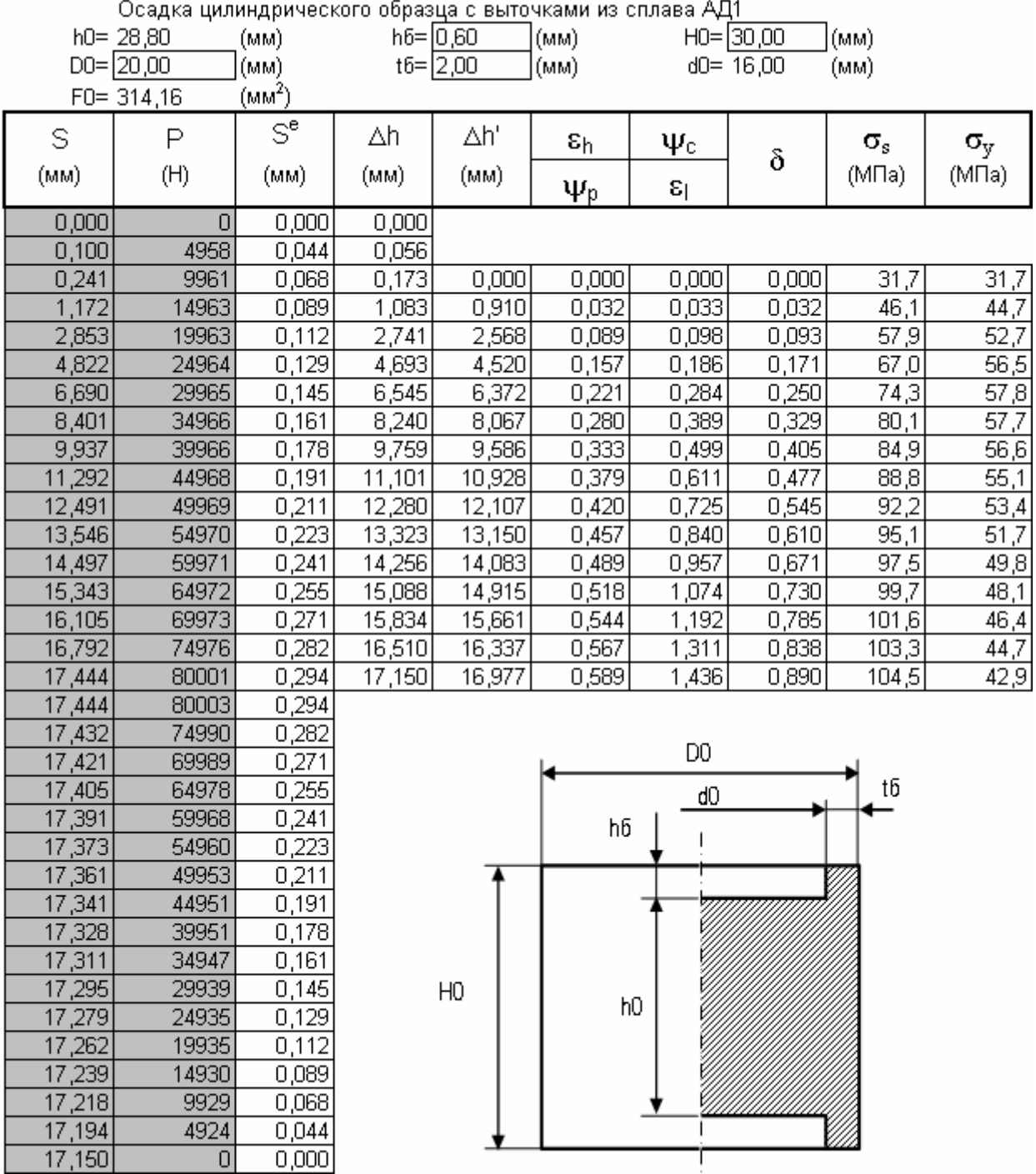

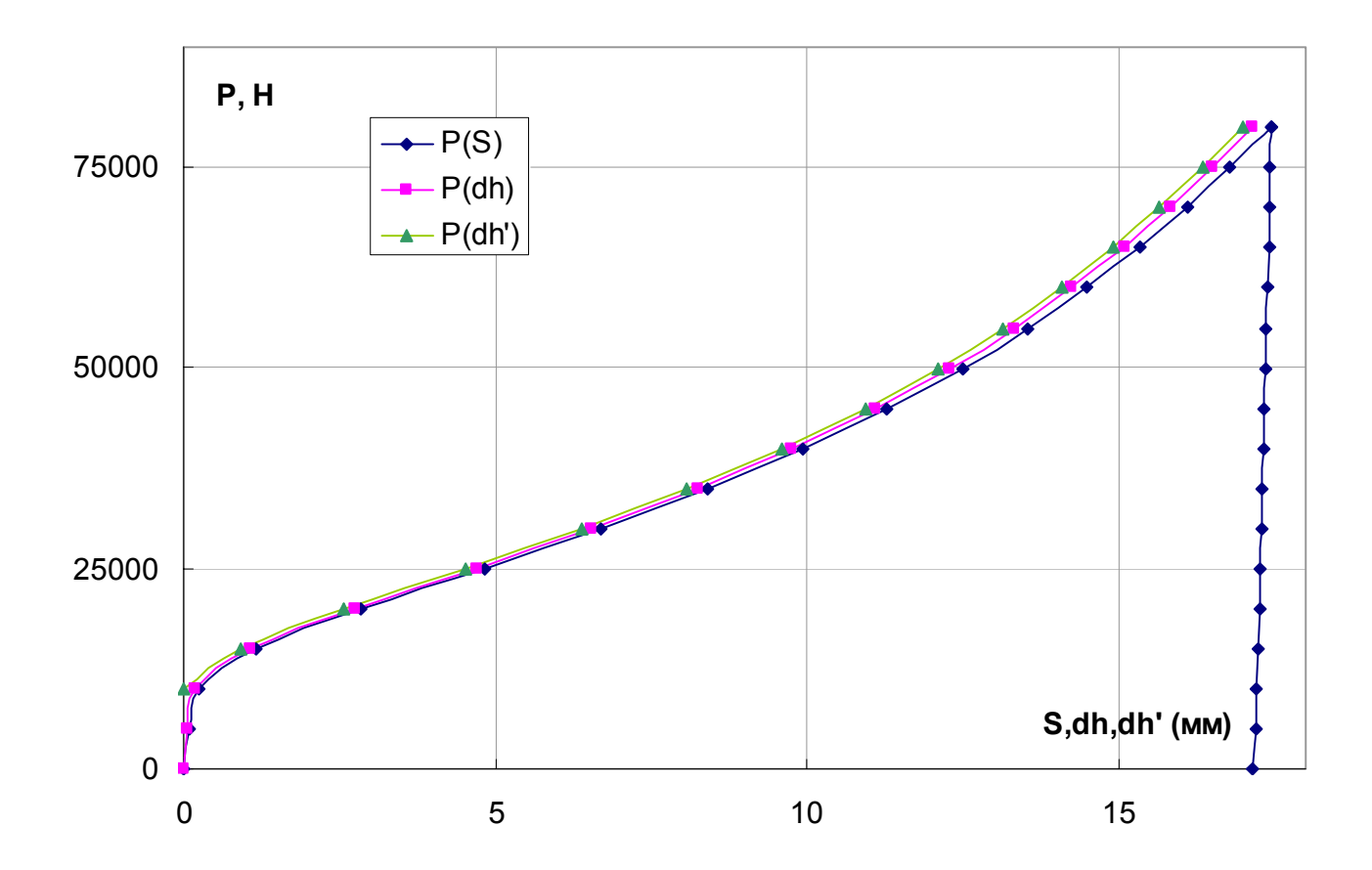

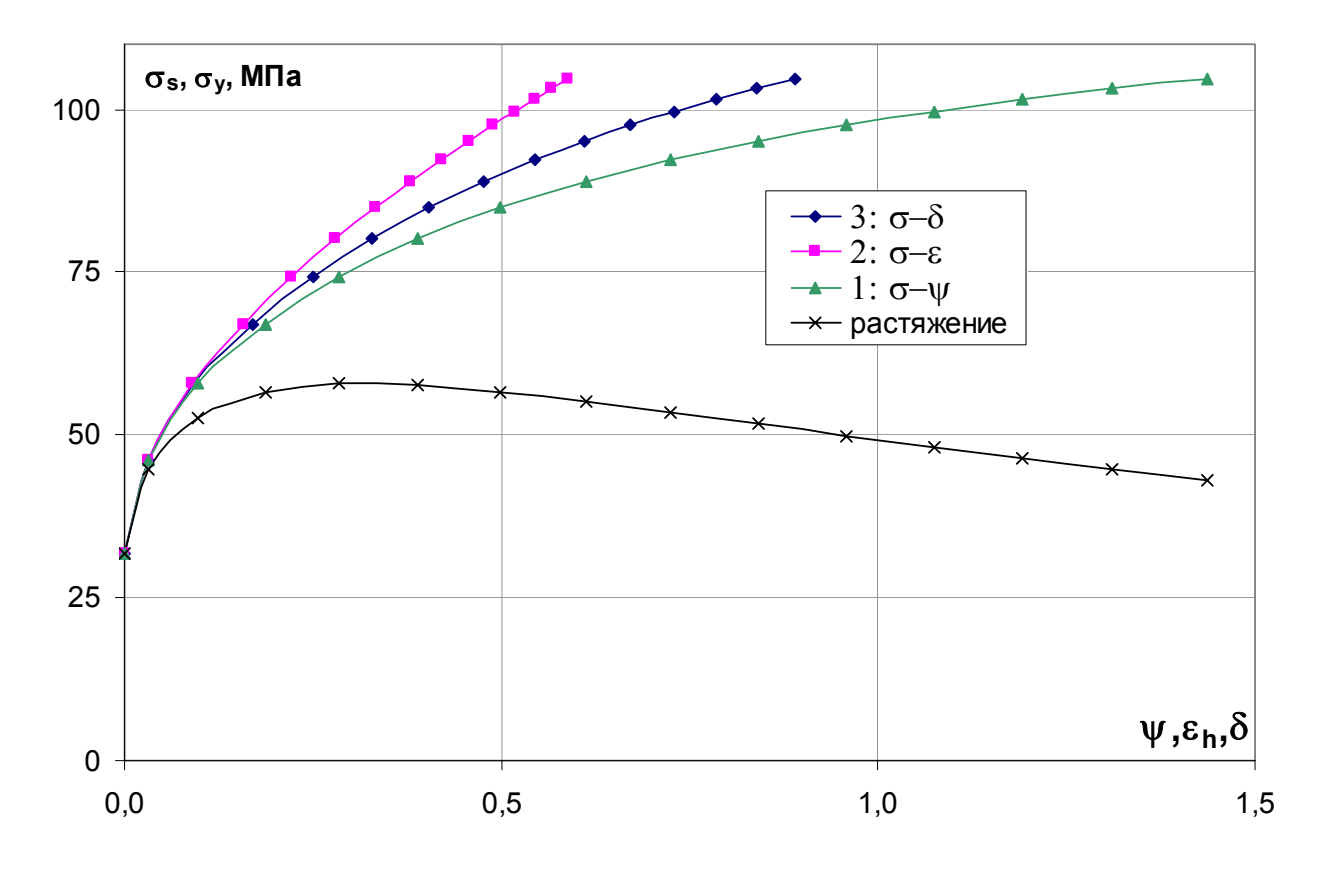

## *Приложение 2. Пример частичной обработки результатов лабораторной работы 2*

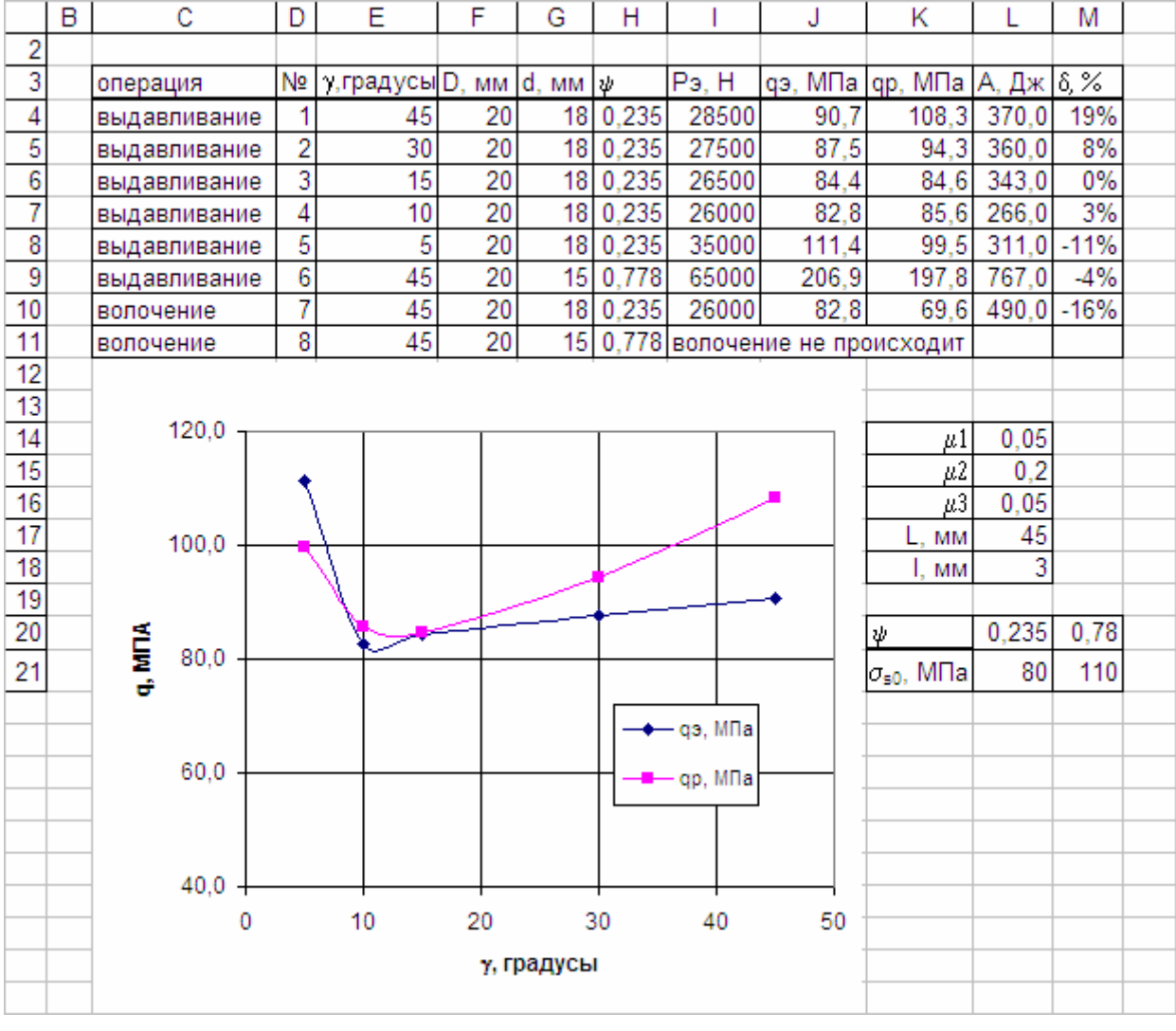

Пример формул для некоторых ячеек

 $H4 = F4^2/(G4^2-1)$ 

K4 =  $SL$21*(1+SL$15/TAN(PA\mu AHLE(E4)))*LN(H4+1)+0,786*PA\mu AHLE(E4)$ +4\*(\$L\$14\*\$L\$17/F4+\$L\$16\*\$L\$18/G4))

# Приложение 3. Пример обработки результатов лабораторной работы 3 в<br>МаthCAD

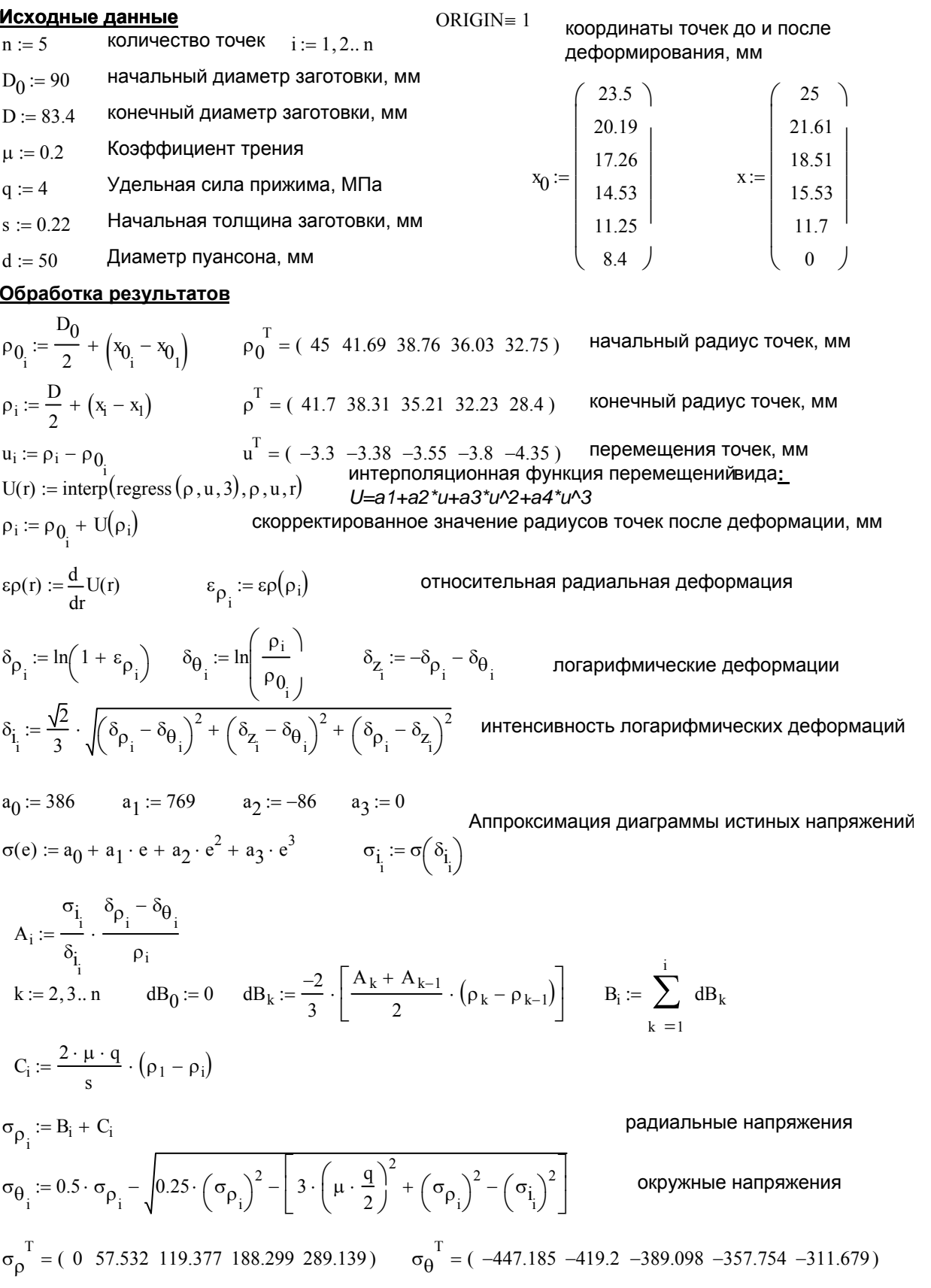

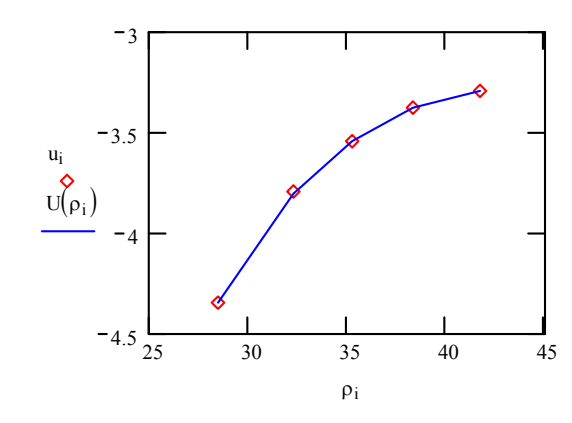

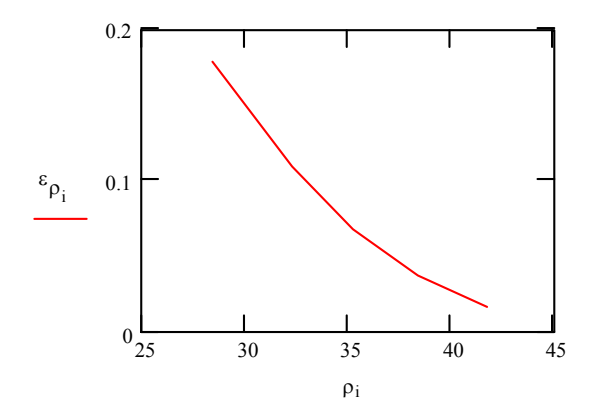

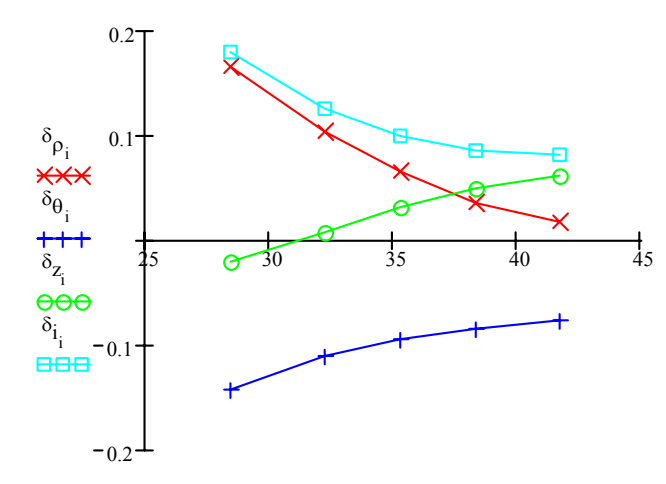

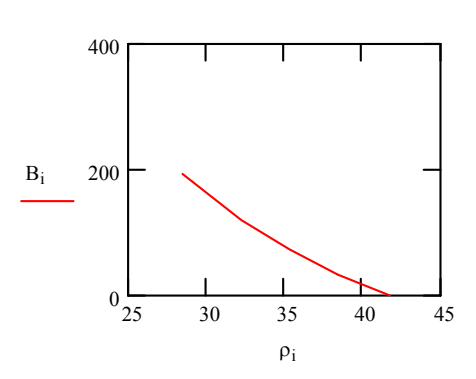

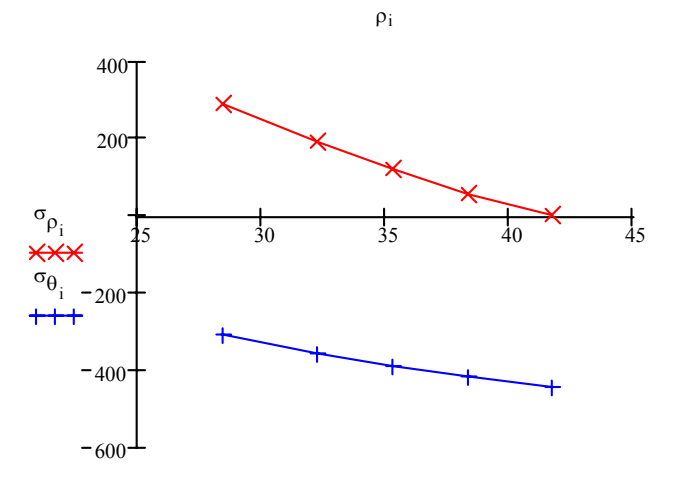

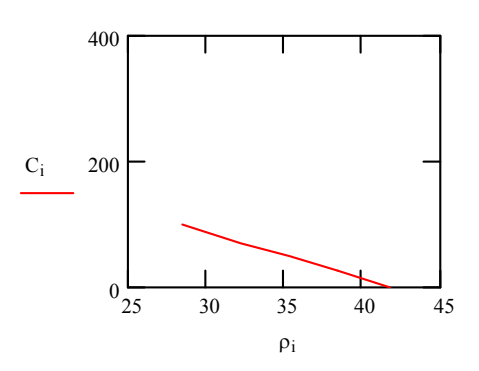

 $\rho_i$ 

### *Литература*

- 1. Сторожев М.В., Попов Е.А. Теория обработки металлов давлением. М.: Машиностроение, 1977. – 423 с.
- 2. Евстратов В.А. Теория обработки металлов давлением. Харьков: Вища школа, 1981. -248с.
- 3. Власов А.В. Основы теории пластичности. Учебное пособие по курсу «Теория обработки металлов давлением». М.: МГТУ им. Н.Э.Баумана, 2007 (электронный документ).
- 4. Власов А.В. Методы решения технологических задач обработки давлением. Учебное пособие по курсу «Теория обработки металлов давлением». М.: МГТУ им. Н.Э.Баумана, 2007 (электронный документ).

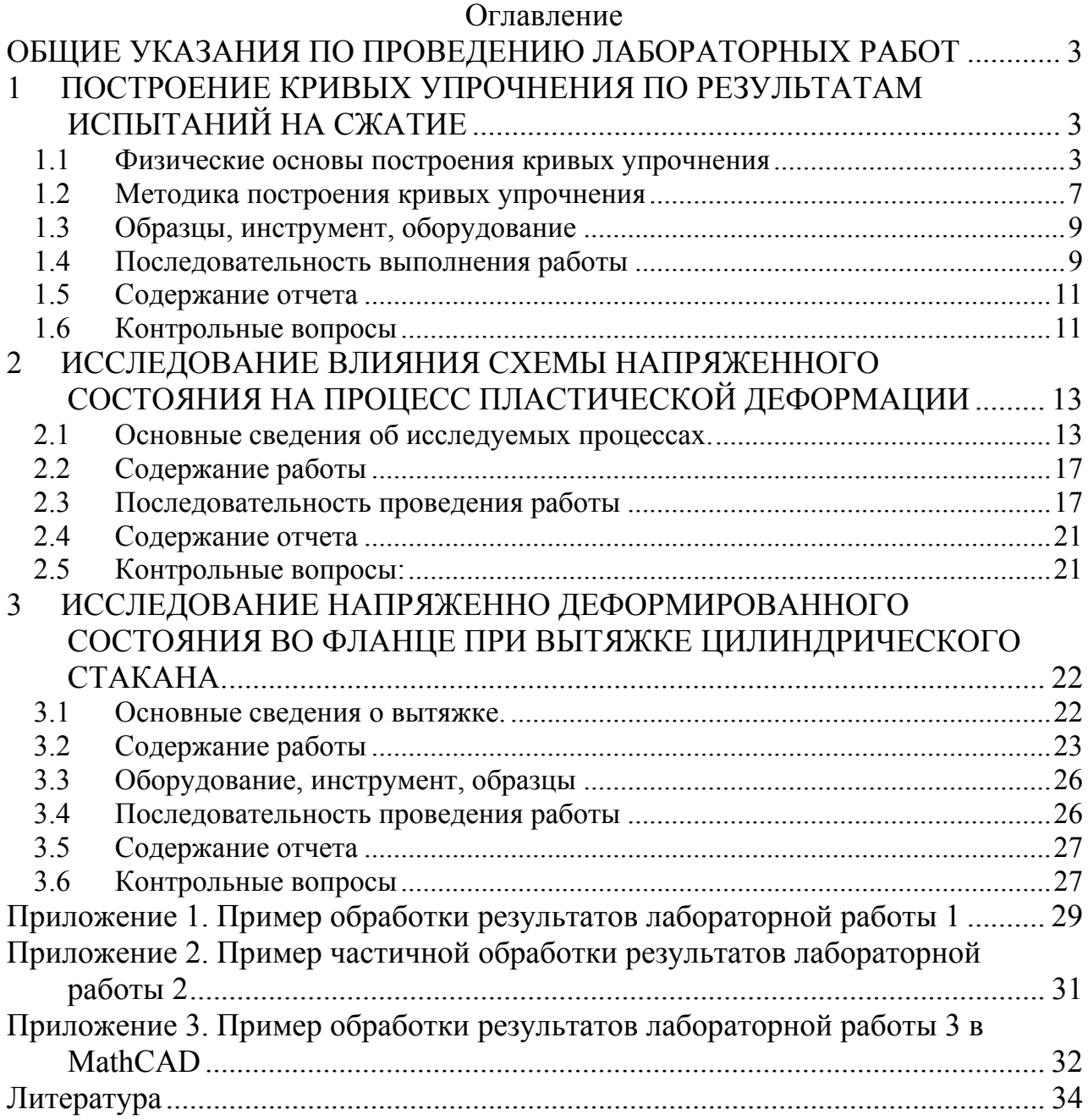